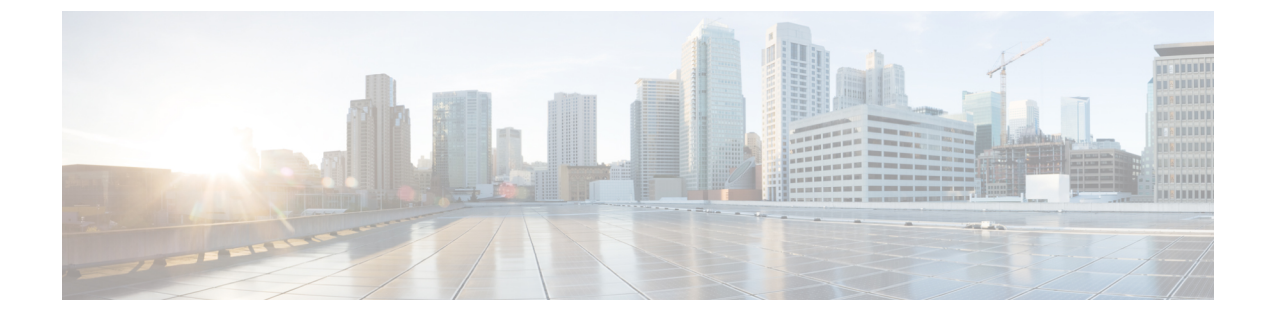

## **Cisco Secure Client** カスタマー エクスペリ エンス フィードバック モジュールの設定

(注) デフォルトでは、プライベート データおよび企業データが収集されます。

カスタマー エクスペリエンス フィードバック(CEF)モジュールにより、カスタマーが使用 し、有効にしたモジュールおよび機能の情報を取得できます。この情報によりユーザーエクス ペリエンスを把握できるため、シスコはCiscoSecureClientの品質、信頼性、パフォーマンス、 ユーザーエクスペリエンスを継続して改善できます。

情報の収集および使用の詳細については、「Cisco [OnlinePrivacyStatement](http://www.cisco.com/web/siteassets/legal/privacy.html) Highlights」ページか らアクセスできる、「Cisco Secure Client Supplement」を参照してください。 すべてのデータは 匿名で収集され、個人を特定できるデータは含まれません。また、データは安全に送信されま す。

シスコは、次のタイプのデータを収集します。

- ユーザビリティ データ:詳細については、プライバシー ポリシーを参照してください。 このデータは、毎月一度収集され送信されます。
- Web 脅威データ:脅威が報告されるたびに送信されます。
- クラッシュレポート:CiscoSecure Client が生成したクラッシュ ダンプ ファイルが 24 時間 おきにチェックされ、収集され、カスタマー エクスペリエンス フィードバック サーバー に送信されます。

カスタマー エクスペリエンス フィードバック モジュールの主なコンポーネントは次のとおり です。

- フィードバックモジュール:CiscoSecureClientのソフトウェアコンポーネントで、情報を 収集し定期的にサーバーに送信します。
- Cisco フィードバック サーバ:カスタマー エクスペリエンス フィードバック データを収 集し、未処理形式で一時的なストレージに保存する、シスコが所有するクラウドインフラ ストラクチャです。

• カスタマー エクスペリエンス フィードバックの設定 (2 ページ)

## カスタマー エクスペリエンス フィードバックの設定

Cisco Secure Client カスタマー エクスペリエンス フィードバック モジュールは Cisco Secure Clientで展開され、デフォルトで有効になっています。カスタマーエクスペリエンスフィード バック プロファイルを作成することで、エクスペリエンス フィードバックから完全に除外す るなど、送信されるフィードバックの内容を変更できます。この方法は、フィードバックモ ジュールを無効にする場合に適した方法ですが、CiscoSecureClientの展開中にフィードバック モジュールを完全に排除することもできます。

## 始める前に

カスタマー エクスペリエンス フィードバック モジュールは自動的に有効になります。

- ステップ **1** スタンドアロンのカスタマー エクスペリエンス フィードバック プロファイル エディタを開くか、ASDM で、 **[**設定(**Configuration**)**]** > **[**リモートアクセス **VPN**(**Remote Access VPN**)**]** > **[**ネットワーク(クライ アント)アクセス(**Network (Client) Access**)**]** > **[AnyConnect** クライアントプロファイル(**AnyConnect Client Profile**)**]** に移動します。
- ステップ **2** [フィードバック サービス プロファイル(Feedback Service Profile)] のプロファイルの用途で Cisco Secure Client プロファイルを作成します。
- ステップ **3** フィードバックを提供しない場合は、[カスタマー エクスペリエンス フィードバック サービスの有効化 (Enable customer Experience Feedback Service)] をオフにします。

フィードバックは、インストール後にいつでも無効にできます。

ステップ **4** CiscoSecureClientによって生成されたクラッシュレポートを送信しない場合は、[クラッシュレポートを含 める (Include Crash Report) 1をオフにします。

デフォルトでは、クラッシュ レポートが含まれます。

ステップ5 任意のカスタマー キーまたはカスタマー ID を入力します。

この ID により、シスコはどの組織からの情報であるかを識別できます。

翻訳について

このドキュメントは、米国シスコ発行ドキュメントの参考和訳です。リンク情報につきましては 、日本語版掲載時点で、英語版にアップデートがあり、リンク先のページが移動/変更されている 場合がありますことをご了承ください。あくまでも参考和訳となりますので、正式な内容につい ては米国サイトのドキュメントを参照ください。